# **Global Shape Matching**

### Section 3.7: Spectral Matching and Applications

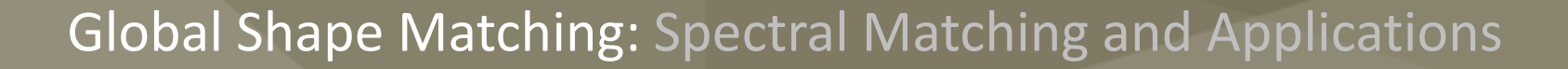

## **Quadratic Assignment Model**

### **Quadratic Assignment**

• Matrix notation:

$$
P^{(match)}(x_1,...,x_n) = \prod_{i=1}^n P_i^{(single)} \prod_{i,j=1}^n P_{i,j}^{(compatible)}
$$
  

$$
\log P^{(match)}(x_1,...,x_n) = \sum_{i=1}^n \log P_i^{(single)} + \sum_{i,j=1}^n \log P_{i,j}^{(compatible)}
$$
  

$$
= \mathbf{x}\mathbf{s} + \mathbf{x}^T \mathbf{D}\mathbf{x}
$$

- Quadratic scores are encoded in Matrix **D**
- Linear scores are encoded in Vector **s**
- Task: find optimal binary vector **x**

## **Spectral Matching**

**Simple & Effective Approximation:**

- **Spectral matching [Leordeanu & Hebert 05]**
- **Form compatibility matrix:**

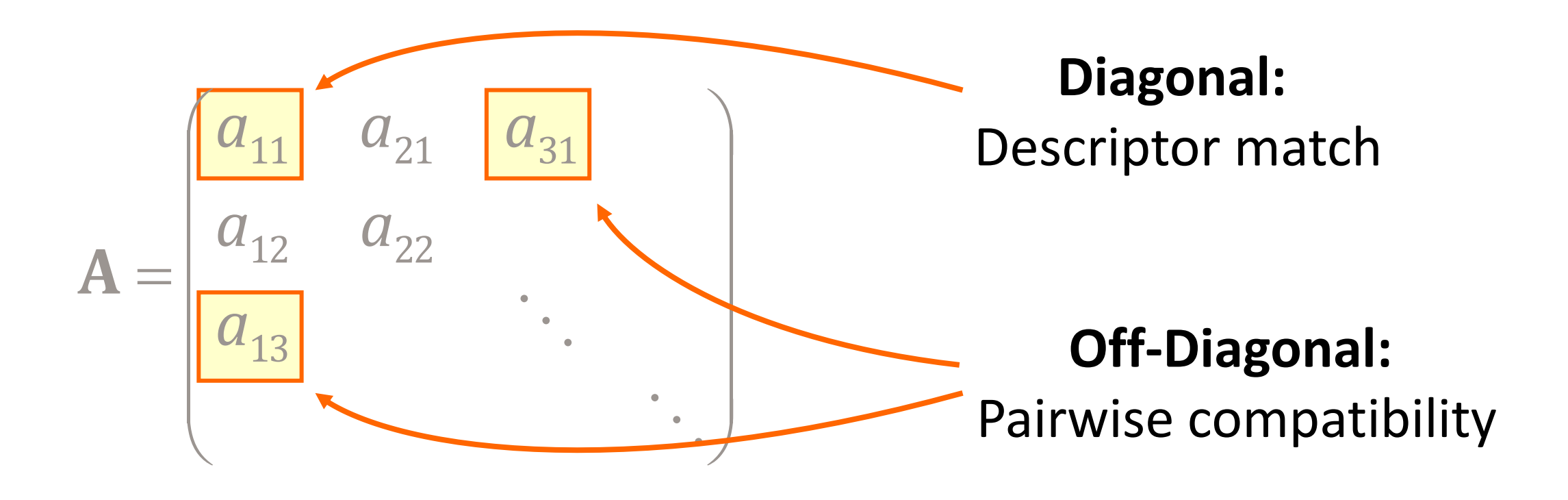

**All entries within [0..1]** = [no match...perfect match]

# **Spectral Matching**

**Approximate largest clique:**

- **Compute eigenvector with largest eigenvalue**
- **Maximizes Rayleigh quotient:**

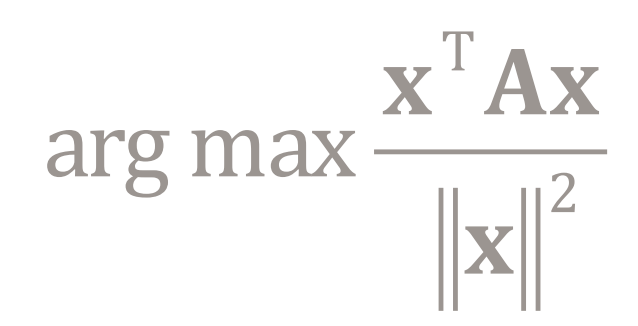

### • **"Best yield" for bounded norm**

- The more consistent pairs (rows of 1s), the better
- Approximates largest clique
- **Implementation**
	- For example: power iteration

## **Spectral Matching**

#### **Post-processing**

- **Greedy quantization**
	- Select largest remaining entry, set it to 1
	- Set all entries to 0 that are not pairwise consistent with current set
	- Iterate until all entries are quantized

#### **In practice...**

- This algorithm turns out to work quite well.
- Very easy to implement
- Limited to (approx.) quadratic assignment model

## **Simple Numerical Example**

### **Consider matching some points two simple 2D shapes**

## 1. Form compatibility matrix (1)

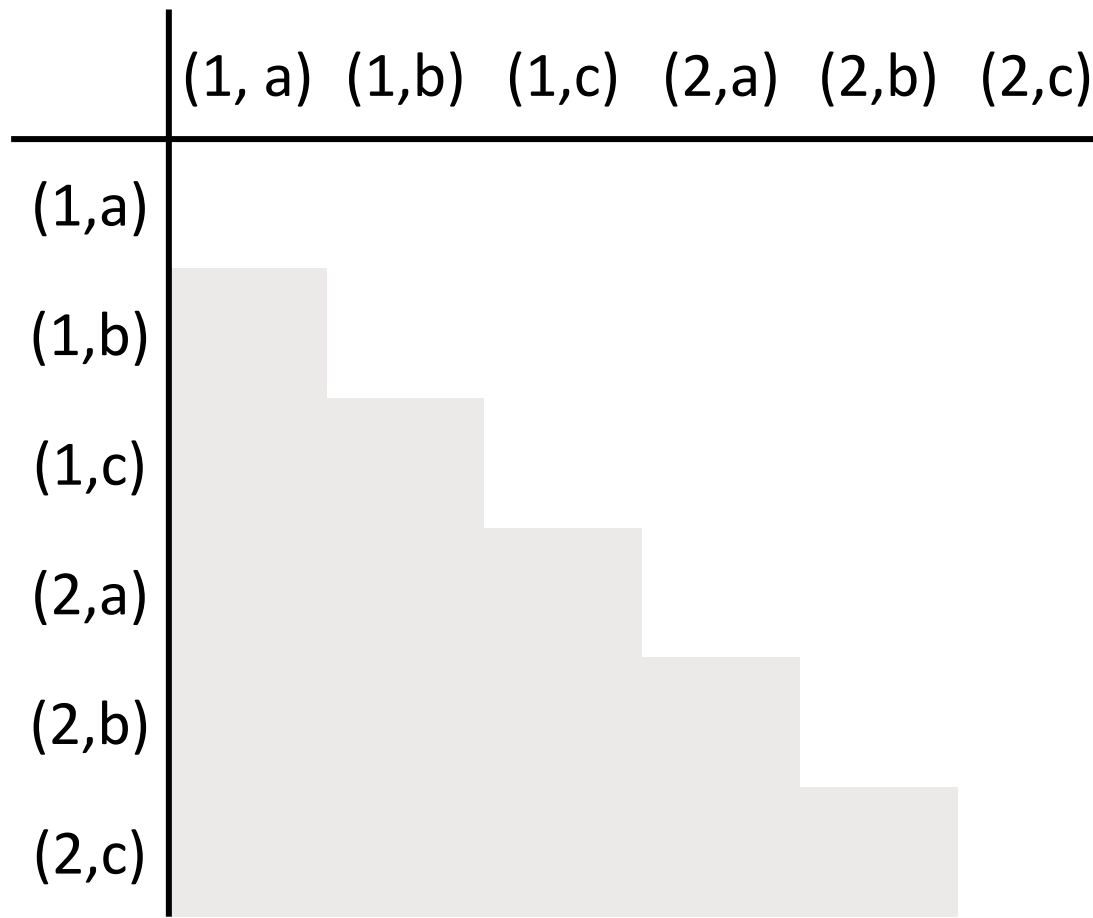

#### (Symmetric matrix)

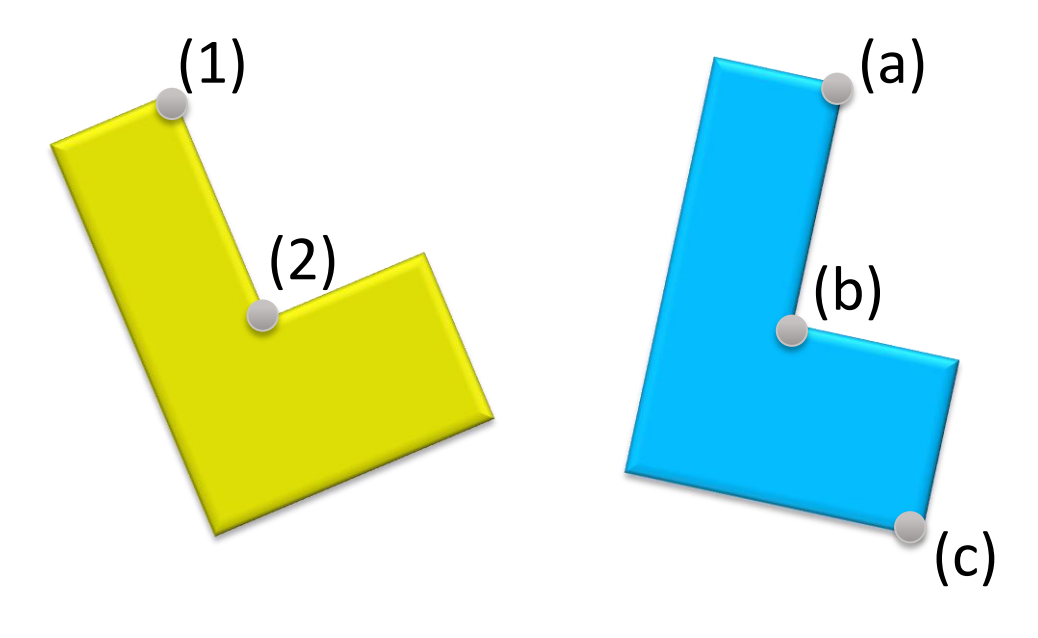

#### *On a rough scale of 0 to 100*

- *0 == not compatible*
- *100 == very compatible*

#### **Diagonal values:**

• *Descriptor match score*

#### **Off-diagonal values:**

- *Pairwise compatibility*
- *ex) For (1, a) & (2,c) compare distance between 1—2 & a—c*

#### Global Shape Matching: Spectral Matching and Applications **6** 6

## **Simple Numerical Example**

### **Consider matching some points two simple 2D shapes**

#### 2. Compute e-vals / e-vecs **%% Matlab spectral matching example M = [ 0 0 0 0 100 50; 0 0 0 100 0 100; 0 0 0 50 100 0; 0 0 0 0 0 0; 0 0 0 0 0 0; 0 0 0 0 0 0]; M = (M + M.') + diag([100 50 75 50 100 50])**  $[V, D] = eig(M)$ ; evals = diag(D);  $[val, idx] = max(evals)$ ; Largest =  $evals(idx) * V(:,idx)$

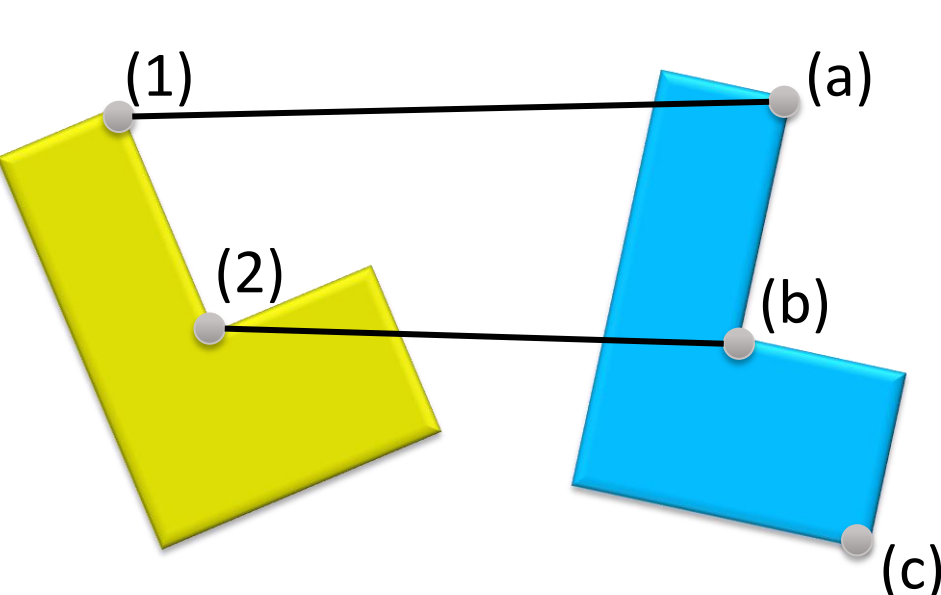

- 3. Pick best matches, remove constraint violators
- One-to-one mapping constraint

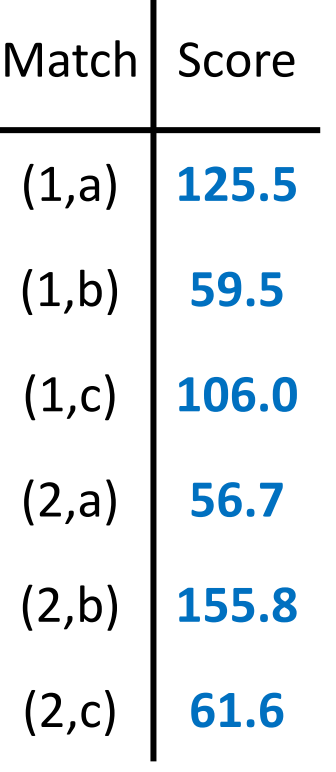

## **Result:**

- **1. Take (2,b)**
	- Remove (1,b), (2,c), (2,a)
- **2. Take (1,a)**
	- Remove (1,c)

**3. Done!**

# **Spectral Matching Example**

**Application to Animations**

- **Feature points:** Geometric MLS-SIFT features [Li et al. 2005]
- **Descriptors:** Curvature & color ring histograms

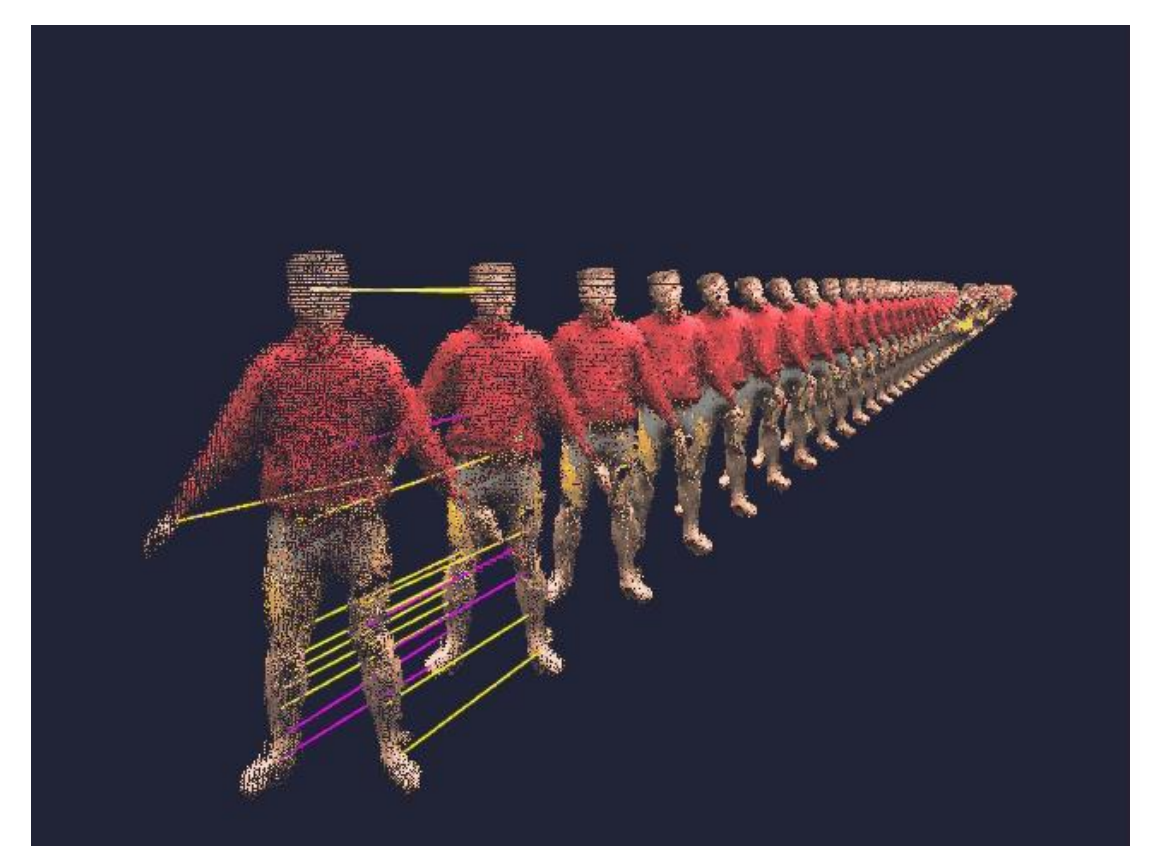

Data courtesy of C. Theobald, MPI Informatik

- **Global Filtering:** Spectral matching
- **Pairwise animation matching:** Low precision passive stereo data

Global Shape Matching: Spectral Matching and Applications **8** 8